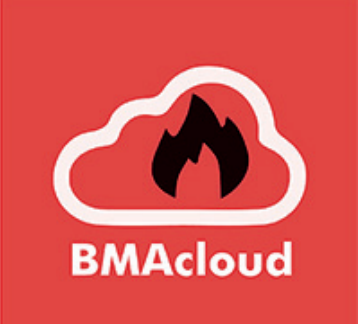

## **Datenaustausch mit der BMAcloud**

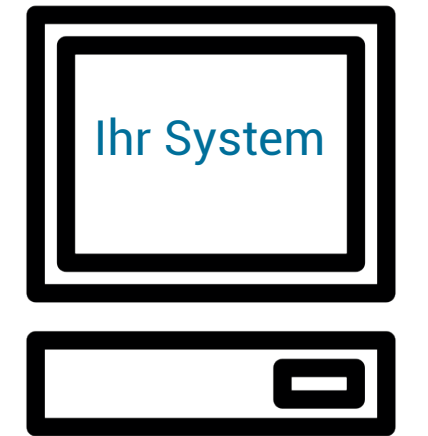

 $\blacklozenge$ 

**API**

 $\leftarrow$ Anlagendaten können zwischen den Systemen ausgetauscht werden.

Wartungsberichte (pdf) können aus der BMAcloud abgerufen werden.

Doku: https://www.bmacloud.de/api Die API kann aus einem System oder manuell genutzt werden.

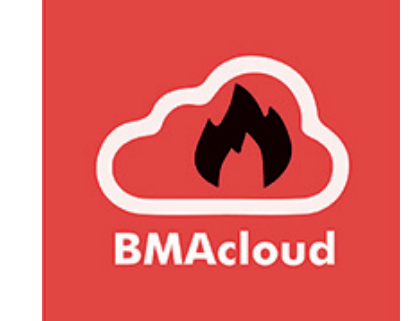

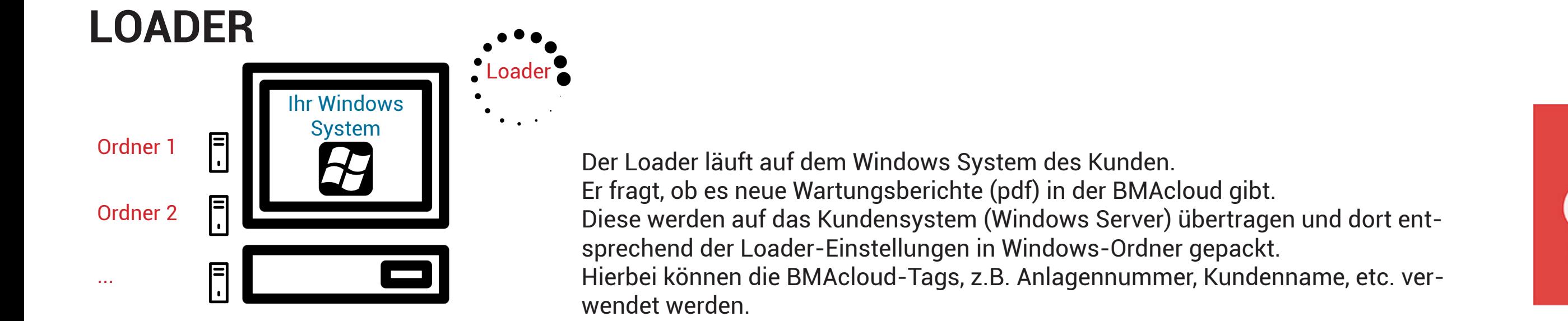

## Ihr System

 $\blacklozenge$ 

## **E-MAIL**

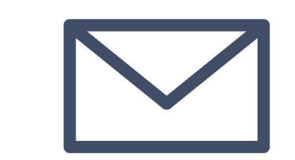

Der Techniker kann den Prüfplan per E-Mail versenden. In den Admin-Einstellungen können über die Tags Betreff, Name des Anhangs, etc. eingestellt werden.

Je nach benutztem System kann damit eine automatische Ablage des Wartungsberichtes erfolgen.

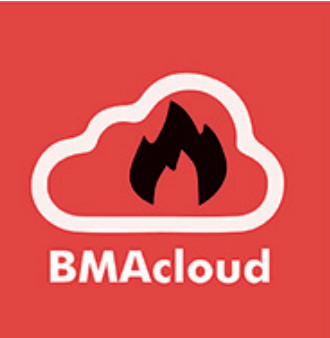

**BMAcloud**